## $\sqrt{c}$

## BORDERS

LOOP1 LOOP

GOYEAR GOYEARC KEY

DDATE DAY1ST MOD1STDAY LASTDAY MNWORDS

{Let BORDERS,"{Windowsoff}{Paneloff}"} {Ifkey Help}{Let BORDERS,"{Windowsoff}{Bordersoff}{Paneloff Clear}"} {Windowsoff}{Bordersoff}{Paneloff Clear} /rncHERE~~/rndHERE~/rncHERE~~ {End}{Home}{Bigright}{Pgdn}{Goto}CALDISPLAY~ {Let DDATE,@Date(@Year(@Now),@Month(@Now),15)}~ /dfHILITE~{Windowson}{Esc} {Windowsoff}{Esc 4}{Get KEY} {If KEY="{Esc}"}{Goto}HERE~{Quit} {If KEY="~"}{Goto}HERE~{Quit} {If KEY="{Up}"}{Let DDATE,DDATE+365/12}~{Branch LOOP} {If KEY="{Down}"}{Let DDATE,DDATE-365/12}~{Branch LOOP} {If KEY="{Pgup}"}{Let DDATE,DDATE+365.25}~{Branch LOOP} {If KEY="{Pgdn}"}{Let DDATE,DDATE-365.25}~{Branch LOOP} {If KEY="+"}{Let DDATE,@Date(@Year(DDATE),1,15)}~{Branch LOOP} {If KEY="{Goto}"}{Getnumber "Enter year: ",GOYEAR}~{Let DDATE,@Date(GOYEARC,@Month(@Now),15)}~{Branch LOOP} {If KEY="{Home}"}{Branch LOOP1} {If KEY="{Query}"}/ppr{Esc}PRINTCAL~agp~q {Branch LOOP}

{ESC}

#NAME? #NAME? #NAME? #NAME?

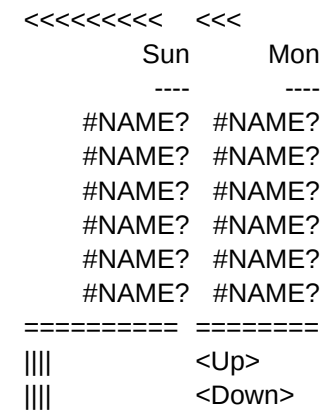

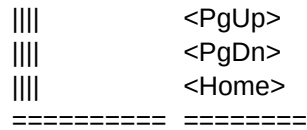

Page 5

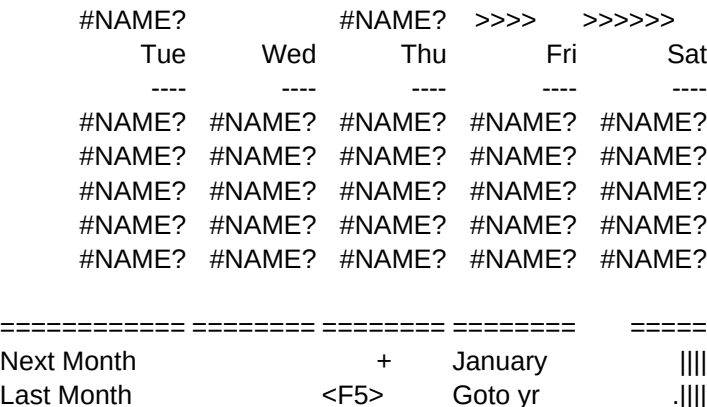

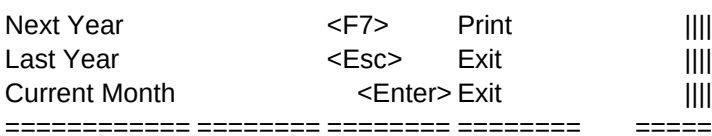